## **Memperbaiki Size Berbeda Antara Fdisk dan Df di Ubuntu dan Debian**

Oleh Adi Sumaryadi

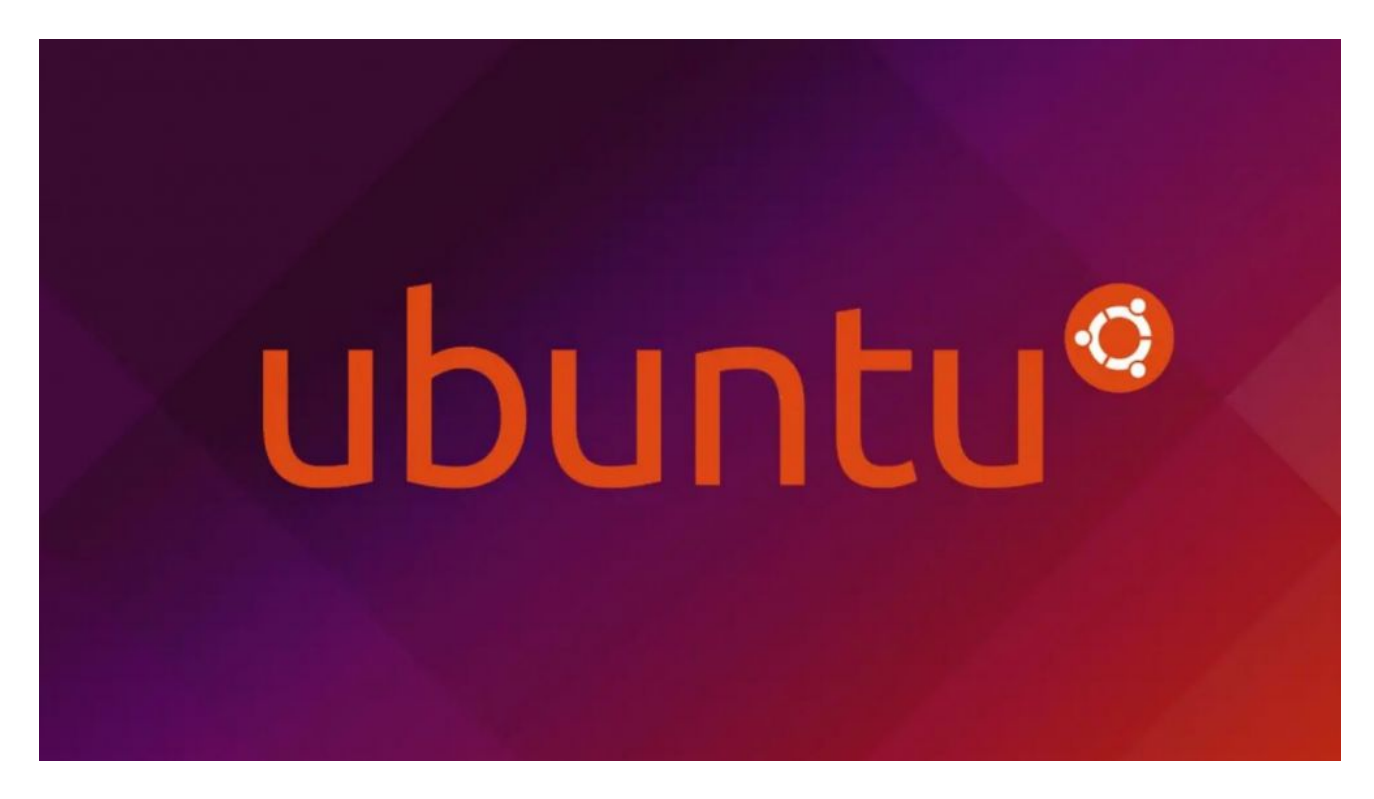

*Pernah mengalami size yang masih kosong berbeda antara fdisk dengan df di ubuntu atau debian server? biasanya hal demikian terjadi di virtual mechine (VM) atau juga server dedicated. Lalu bagaimana cara mengatasinya?*

Pernah mengalami size yang masih kosong berbeda antara fdisk dengan df di ubuntu atau debian server? biasanya hal demikian terjadi di virtual mechine (VM) atau juga server dedicated. Lalu bagaimana cara mengatasinya?

Sebelumnya kita cek dulu dengan cara **fdisk -l** akan menghasilkan output seperti dibawah ini:

```
Disk /dev/vda: 43 GiB, 46170898432 bytes, 90177536 sectors
Units: sectors of 1 * 512 = 512 bytes
Sector size (logical/physical): 512 bytes / 512 bytes
I/O size (minimum/optimal): 512 bytes / 512 bytes
Disklabel type: dos
Disk identifier: 0xc8d5eddc
```

```
Device Boot Start End Sectors Size Id Type
/dev/vda1 * 2048 88077951 88075904 42G 83 Linux
/dev/vda2 88077952 90175103 2097152 1G 82 Linux swap / Solaris
```
Dari data diatas HDD yaitu sekitar 43 GB, tetapi saat digunakan menggunakan **df -l hasilnya**

berbeda, bahkan jauh dan sudah penuh hanya menyisakan beberapa GB saja seperti dibawah ini:

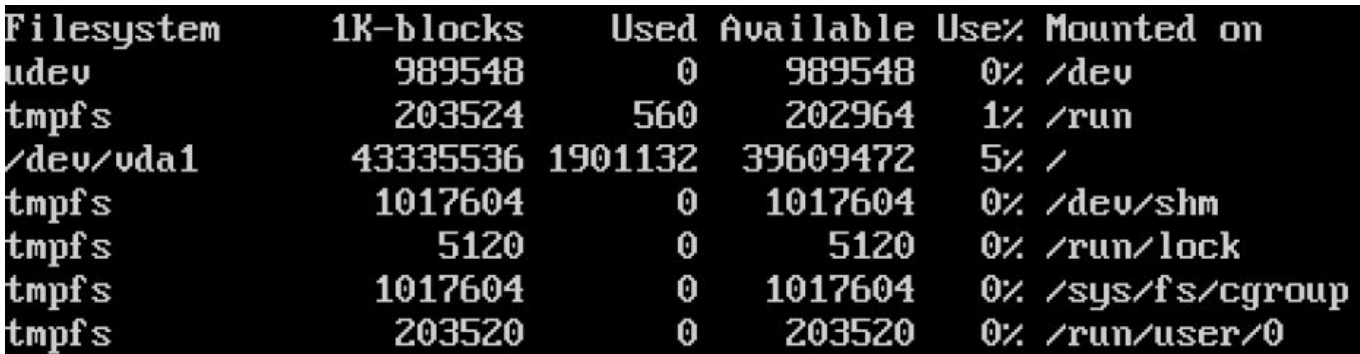

maka hal yang harus dilakukan adalah dengan menjalankan perintah resize2fs /nama/volumenya. Untuk case diatas bisa dijalankan dengan

resize2fs /dev/vda1

Maka hasilnya akan mengoreksi size ke posisi yang sebenarnya seperti dibawah ini:

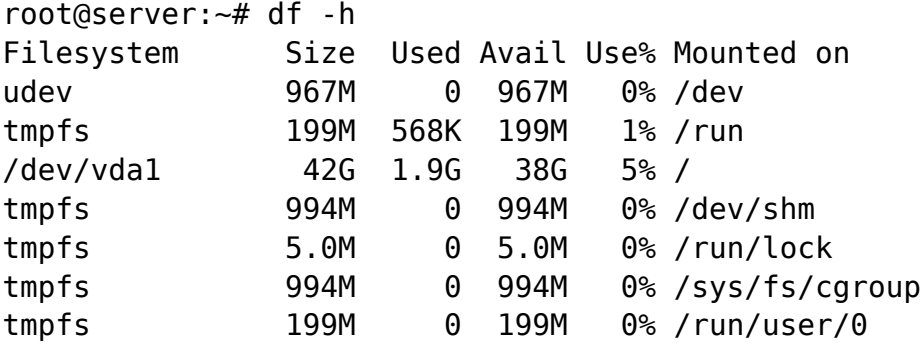

Dan hasilnya space hardisk menjadi sesuai dengan hasil fdisk dan siap digunakan kembali, semoga bermanfaat.

Kata Kunci : Disk Free, Linux Server